# **Alberi binari**

Definizione di albero binario:

matematica:

un albero è:

- un albero vuoto, oppure
- è composto da un dato più due alberi

in Java:

un oggetto che contiene due riferimenti a due oggetti dello stesso tipo

# **Rappresentazione**

semplificata: gli alberi sono oggetti con un campo info e due campi sinistro e destro object-oriented: rappresentazione incapsulata di un albero (in senso matematico)

# **Rappresentazione semplificata**

Tutti campi pubblici

```
class Albero {
   public Object info;
   public Albero sinistro;
  public Albero destro;
   public Albero(Object i, Albero s, Albero d) {
     info=i;
     this.sinistro=s;
     this.destro=d;
   }
}
```
Il costruttore non è necessario

## **Ricorsione**

Si parte dal presupposto che il metodo funzioni

Si scrive il corpo del metodo

Lasciate perdere i record di attivazione (per ora)

# **Esempio**

Stampa degli elementi di un albero

## **Passo 1**

si scrive l'intestazione:

```
 static void stampaTutti(Albero a) {
   // corpo della funzione
 }
```
#### **Assunzione ricorsiva**

```
 static void stampaTutti(Albero a) {
   // corpo della funzione
 }
```
Nel corpo del metodo si può usare la funzione stampaTutti

```
 static void stampaTutti(Albero a) {
   // corpo della funzione
   ...
   stampaTutti(b);
   ...
 }
```
L'invocazione stampaTutti(b) dentro il corpo funziona a condizione che b sia più piccolo di a

Nel caso specifico: si può assumere che stampaTutti(b) produca la stampa di tutti i nodi di b

#### **Passo 2**

```
Nel corpo, si possono scrivere sia stampaTutti(a.sinistro) che
stampaTutti(a.destro)
```
Si può fare perchè sia a.sinistro che a.destro sono più piccoli di a

```
 static void stampaTutti(Albero a) {
   ...
   stampaTutti(a.sinistro);
   ...
   stampaTutti(a.destro);
   ...
 }
```
Si puè assumere che siano corrette, ossia che vengano stampati gli elementi dei sottoalberi

## **Passo 3**

Si completa il metodo

```
 static void stampaTutti(Albero a) {
  if(a==null)
    return;
  stampaTutti(a.sinistro);
  stampaTutti(a.destro);
  System.out.print(a.info+" ");
 }
```
Bisogna tenere conto che a può valere null

Dopo aver stampato gli elementi del sottoalbero sinistro e quelli del destro, va stampata la radice

#### **Assunzione ricorsiva e record di attivazione**

Si usano in contesti diversi:

assunzione ricorsiva

si usa per progettare il metodo (assumo che le invocazioni ricorsive siano corrette) record di attivazione

sono il meccanismo che si usa nel linguaggio di programmazione per realizzare la ricorsione

Progettare i metodi pensando ai record di attivazione è uno sbaglio

La progettazione si fa assumendo che, dentro il corpo del metodo, una invocazione ricorsiva fa quello che dovrebbe se il problema è stato semplificato (es. si passa un albero più piccolo)

#### **Visite**

I quattro tipi di visite "standard" di un albero binario:

```
preordine 
     si visita la radice e poi i sottoalberi 
postordine 
     prima i sottoalberi e poi la radice 
simmetrica 
     prima il sottoalbero sinistro, poi la radice e poi il sottoalbero destro 
per livelli (detta anche visita in ampiezza) 
     il livello di un nodo è la sua distanza dalla radice; si stampa prima il livello 0, poi il livello 1, ecc.
```
#### **Visite in profondità**

Le visite in preordine, postordine e simmetrica si dicono anche "in profondità"

Implementazione:

```
 static void preordine(Albero a) {
  if(a==null)
    return;
  System.out.print(a.info+" ");
  preordine(a.sinistro);
```

```
 preordine(a.destro);
 }
 static void postordine(Albero a) {
   if(a==null)
     return;
   postordine(a.sinistro);
  postordine(a.destro);
   System.out.print(a.info+" ");
 }
 static void simmetrica(Albero a) {
   if(a==null)
     return;
   simmetrica(a.sinistro);
   System.out.print(a.info+" ");
   simmetrica(a.destro);
 }
```
## **Visita=stampa?**

I metodi di visita dicono in che ordine si deve effettuare una certa operazione

L'operazione può essere qualsiasi

Esempio: stampa il campo info di un nodo solo sè è un intero di valore <4

```
 static void stampaMinori(Albero a) {
  if(a==null)
     return;
   Integer i=(Integer) a.info;
   if(i.intValue()<4)
     System.out.print(i.intValue()+" ");
   stampaMinori(a.sinistro, limite);
   stampaMinori(a.destro, limite);
 }
```
## **Metodi parametrici**

Se si vogliono stampare solo gli elementi *maggiori* di 4?

Si vogliono stampare i campi info che sono di tipo String, ma al massimo i primi 10 caratteri?

Servirebbe poter rendere parametrico un metodo:

```
 static void operaTutti(Albero a, "operazione") {
  if(a==null)
    return;
  "esegui operazione su a.info";
  operaTutti(a.sinistro);
  operaTutti(a.destro);
 }
```
Sto cercando di dire al metodo operaTutti che deve eseguire una operazione specificata come parametro, non la stampa

#### **Passare un metodo**

A un metodo non si può passare un altro metodo, come si può fare in C.

Posso scrivere un metodo che fa la stampa condizionale:

```
 // corretto
 static void stampaSeMinore4(Object o) {
   Integer i=(Integer) o;
   if(i.intValue()<4)
     System.out.println(i.intValue());
 }
```
Ora vorrei dire al metodo preordine di usare il metodo stampaSeMinore invece di println

Ma in Java non si può passare ad un metodo un altro metodo, come si può fare in C:

```
 // errore
 static void preordine(Albero a, metodo) {
  if(a==null)
     return;
   metodo(a.info);
   preordine(a.sinistro, metodo);
   preordine(a.destro, metodo);
 }
```
## **Oggetti funzione**

A un metodo si può passare soltanto uno scalare oppure un oggetto

Soluzione: passo un oggetto soltanto per per poter passare il metodo

#### **Meccanismo degli oggetti funzione**

1. si scrive una classe con la funzione che va invocata ad ogni passo:

```
class Funzione4 {
   public void azione(Object o) {
     Integer i=(Integer) o;
     if(i.intValue()<=4)
       System.out.print(i.intValue()+" ");
  }
}
```
- 2. si modifica il metodo in modo tale che:
	- abbia come parametro un oggetto
	- $\bullet$  invochi il metodo sull'oggetto invece di fare println

```
 static void preordine(Albero a, Object f) {
   if(a==null)
     return;
   f.azione(a.info);
  preordine(a.sinistro, f);
  preordine(a.destro, f);
 }
```
3. quando si invoca il metodo preordine, si passa un oggetto della classe:

preordine(a, new Funzione4());

Non può funzionare, ma questo lo vediamo dopo.

#### **Come funziona**

Il metodo viene chiamato usando preordine(a, new Funzione4());

Nel metodo preordine, viene invocato f.azione

Questo è il metodo azione della classe Funzione4

#### **Altre operazioni sui nodi**

Se voglio fare una operazione diversa su tutti i nodi dell'albero: scrivo un'altra classe al posto di Funzione4

```
class FunzioneString {
   static void azione(Object o) {
     if(o instanceof String)
       System.out.println(o);
   }
}
```
Per far eseguire questo metodo su tutti i nodi dell'albero, basta fare:

```
preordine(a, new FunzioneString());
```
Quando preordine invoca f.azione, viene eseguito il metodo azione della classe FunzioneString

## **Cosa non funziona**

```
static void preordine(Albero a, Object f) {
   ...
   f.azione(a.info);
   ...
}
```
La classe Object non ha il metodo azione

## **Falsa soluzione**

Modifico l'intestazione del metodo preordine:

```
 static void preordine(Albero a, Funzione4 f) {
   if(a==null)
     return;
   f.azione(a.info);
   preordine(a.sinistro, metodo);
   preordine(a.destro, metodo);
 }
```
Ora però non posso più passare al metodo un oggetto della classe FunzioneString!

In questo caso, posso solo stampare interi minori di quattro (il metodo non è più parametrico)

#### **Principio generale**

Codifico la funzione da eseguire su tutti i nodi dell'albero in una classe:

```
class NomeClasse {
   void azione(Object o) {
     ...
   }
}
```
Modifico il metodo di visita in preordine in modo tale che:

- 1. riceve come argomento un oggetto f
- 2. esegue f.azione(a.info) su tutti i nodi

## **La classe di f**

Il metodo ha intestazione:

```
static void preordine(Albero a, Qualcosa f) {
   ...
   f.azione(a.info);
   ...
}
```
La classe Qualcosa non può essere:

Object troppo generico: non ha il metodo azione Funzione4 troppo specifico: si possono solo stampare interi minori di 4!

L'oggetto f deve essere istanza di una classe che ha il metodo azione(Object o)

Come si impone la presenza di un metodo in una classe?

## **L'interfaccia FunzioneVoid**

Specifica dell'intefaccia:

```
interface FunzioneVoid {
  public void azione(Object o);
}
```
Ora posso scrivere il metodo preordine:

```
 static void preordine(Albero a, FunzioneVoid f) {
  if(a==null)
    return;
  f.azione(a.info);
  preordine(a.sinistro, f);
  preordine(a.destro, f);
 }
```
A parole:

- 1. l'interfaccia FunzioneVoid garantisce la presenza di un metodo azione(Object o)
- 2. il metodo preordine riceve un oggetto f di una classe che implementa l'interfaccia FunzioneVoid
- 3. sull'oggetto f si può invocare il metodo f.azione(a.info)

## **Implementazioni di FunzioneVoid**

Posso passare a preordine solo oggetti di classi che implementano l'iterfaccia FunzioneVoid

Dato che le due possibili operazioni che voglio poter eseguire sui nodi sono i metodi azione di Funzione4 e FunzioneString, queste due classi devono implementare l'interfaccia FunzioneVoid

```
class Funzione4 implements FunzioneVoid {
  public void azione(Object o) {
     Integer i=(Integer) o;
     if(i.intValue()<=4)
       System.out.print(i.intValue()+" ");
   }
}
```

```
class FunzioneString implements FunzioneVoid {
   static void azione(Object o) {
     if(o instanceof String)
       System.out.println(o);
   }
}
```
#### **Riassunto**

Le varie classi/metodi/interfacce:

FunzioneVoid

su una variabile  $f$  di questo tipo di può fare  $f$ . azione(o)

Funzione4

una classe che implementa l'interfaccia FunzioneVoid;

il suo metodo azione(o) stampa l'oggetto passato se è un intero minore o uguale a quattro; FunzioneString

altra classe che implementa l'interfaccia FunzioneVoid;

il suo metodo azione(o) stampa l'oggetto se è una stringa

metodo preordine

- prende un oggetto che si può mettere in una variabile FunzioneVoid (un oggetto di una classe che sicuramente contiene il metodo azione)
- per ogni nodo, invoca f.azione(a.info)

## **Generalità del meccanismo**

Non è limitato agli alberi:

- 1. una interfaccia garantisce l'esistenza di un metodo azione
- 2. una o più classi implementano l'interfaccia definendo il corpo di azione in modo diverso
- 3. un metodo riceve un oggetto "di tipo interfaccia" (ossia, di una di queste classi) e invoca azione su di esso

Quando si invoca il metodo con un oggetto di una delle classi, viene eseguito il suo metodo azione

## **Eseguire nuove operazioni**

Si possono sempre definire nuove azioni da fare sui nodi dell'albero

Esempio: stampare la versione stringa degli oggetti, ma al massimo dieci caratteri:

```
class FunzioneDieci implements FunzioneVoid {
  public void azione(Object o) {
     String s=o.toString();
     if(s.length()<10)
       System.out.println(s);
     else
       System.out.println(s.substring(0, 10));
   }
}
```
Se faccio preordine(a, new FunzioneString()), vengono stampate solo le stringhe

Facendo preordine(a, new Funzione4()), vengono stampati gli interi minori di quattro

Fancendo preordine(a, new FunzioneDieci()), vengono stampate le stringhe corrispondenti agli oggetti, ma al massimo dieci caratteri

Conclusione: con lo stesso metodo preordine, si può effettuare una operazione arbitraria su tutti i campi info dell'albero

## **Parametri del metodo azione**

La classe Funzione4 specifica un metodo azione che: "stampa gli interi minori di quattro"

Si può pensare a una variante in cui il metodo azione fa: "stampa gli interi minori di un certo valore"

Soluzione ovvia (sbagliata): aggiungere argomenti al metodo azione

Se lo faccio, devo modificare l'interfaccia FunzioneVoid, e poi anche il metodo preordine e poi anche tutte le classi che implementano FunzioneVoid!

Soluzione: memorizzo i parametri nell'oggetto

```
class FunzioneLimite implements FunzioneVoid {
   int limite;
   FunzioneLimite(int l) {
     limite=l;
   }
  public void azione(Object o) {
     Integer i=(Integer) o;
     if(i.intValue()<limite)
       System.out.print(i.intValue()+" ");
   }
}
```
L'invocazione sarà fatta nel seguente modo:

preordine(a, new FunzioneLimite(4));

#### **Sequenza di operazioni**

Il valore del massimo da stampare è 4.

```
new FunzioneLimite(4)
    viene creato un oggetto FunzioneLimite; 
    nella sua componente limite viene inserito dal costruttore il valore 4
preordine(a, new FunzioneLimite(4));
    al metodo preordine viene passato questo oggetto, e messo nel parametro formale f
f.azione(a.info)
```
questo metodo stampa tutti gli interi di valore minore di f.limite, che è quattro

## **Dichiarazioni e dati**

Graficamente:

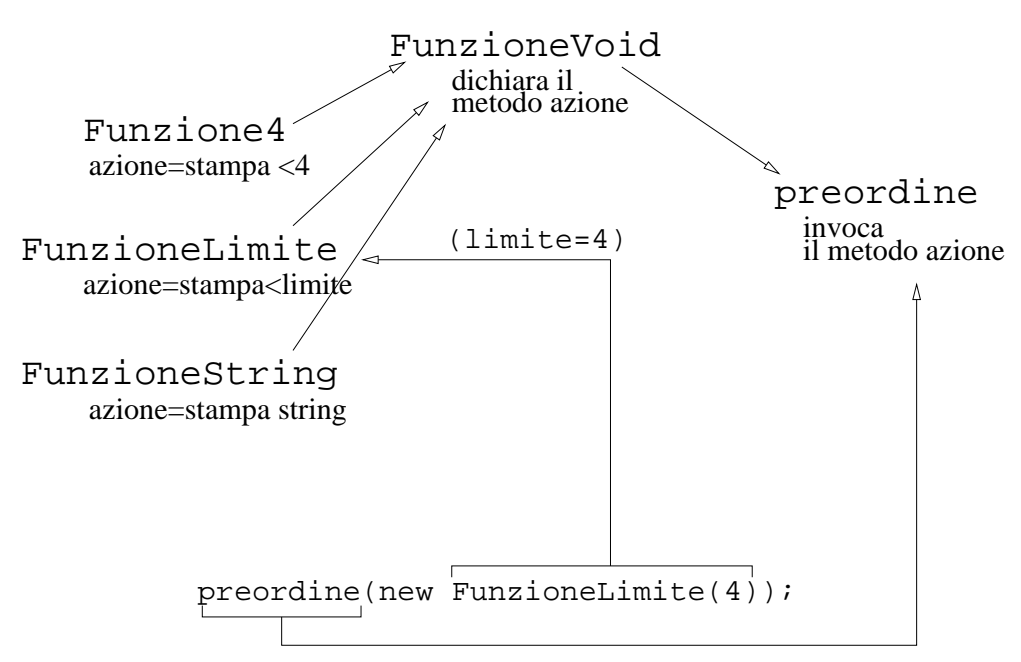

Quando si esegue preordine(new FunzioneLimite(4));

- 1. il 4 viene messo nel campo limite dell'oggetto FunzioneLimite creato
- 2. questo oggetto è di una classe che implementa FunzioneVoid
- 3. si può quindi passare a preordine
- 4. questa funzione invoca oggetto.azione(a.info) sui nodi
- 5. vengono stampati gli interi minori di quattro

La scelta dell'oggetto da passare a preordine determina il metodo da eseguire sui nodi (il metodo azione di Funzione4, oppure il metodo azione di FunzioneLimite, ecc.

Nel casi di FunzioneLimite, i valori che vengono messi nelle componenti vengono poi usati dal metodo

## **Come fare cose diverse sui nodi**

```
stampare interi minori di dieci: 
   preordine(new FunzioneLimite(10));
stampare solo le stringhe: 
    preordine(new FunzioneStringa());
```
Il meccanismo permette di usare diversi parametri con lo stesso metodo da invocare su tutti i nodi, oppure usare diversi un diverso metodo da invocare su tutti i nodi

## **Metodi con valori di ritorno**

Esempio: somma dei nodi

Soluzioni:

- 1. accumulo i valori trovati in una variabile d'istanza della classe
- 2. definisco una interfaccia in cui il metodo è int azione(Object o, int a, int b)

Nel secondo caso, il metodo verrà invocato con i risultati delle invocazioni ricorsive nei parametri

## **Visite con stack e code**

Le pile e le code sono sequenze di oggetti con i seguenti vincoli:

- 1. si puo' inserire solo in coda
- 2. si puo' trovare/eliminare solo l'elemento in coda (stack) o in testa (coda)

Realizzano l'accesso FIFO (first-in first-out) e LIFO (last-in first-out)

Sono sempre sequenze di oggetti: si tratta più che altro di usare solo specifiche operazioni di accesso (es. inserire solo in coda)

## **Visite in profondità**

Si ralizzano usando uno stack:

Finchè lo stack non è vuoto:

- 1. estrai il primo elemento
- 2. se è un dato, stampalo
- 3. se è un albero, inserisci nello stack il campo info e i due sottoalberi

## **Stack: principio di funzionamento**

A ogni passo, si prende un elemento dallo stack

Nello stack, ci metto ora gli elementi che vanno guardati subito dopo questo

Guardo un info: lo stampo e basta

Guardo un albero: va prima stampato l'info, poi sinistro e poi destro

Gli elementi vanno messi in ordine inverso, dato che l'ultimo elemento che metto nella pila sarà il primo ad uscire

```
 static void preconstack(Albero a) {
  LinkedList l=new LinkedList();
 l.add(a); while(l.size()>0) {
```

```
 Object o=l.getLast();
     l.removeLast();
     if(o==null)
       continue;
     if(!(o instanceof Albero)) {
       System.out.print(o+" ");
       continue;
     }
     a=(Albero) o;
    if(a != null) {
       l.add(a.destro);
       l.add(a.sinistro);
       l.add(a.info);
     }
   }
 }
```
## **Visita in ampiezza**

Politica differente: gli elementi li metto in una coda

L'idea è che, quando visito un nodo, metto in coda il suo info e i due sottoalberi

È quindi garantito che verranno estratti i due figli consecutivamente

```
 static void livelli(Albero a) {
   LinkedList l=new LinkedList();
   l.add(a);
   while(l.size()>0) {
     Object o=l.get(0);
     l.remove(0);
     if(o==null)
       continue;
     if(!(o instanceof Albero)) {
       System.out.print(o+" ");
       continue;
     }
     a=(Albero) o;
    if(a != null) {
       l.add(a.info);
       l.add(a.sinistro);
       l.add(a.destro);
     }
   }
 }
```
## **Incapsulamento**

La classe Albero ha il problema di permettere accesso libero alle componenti

#### Versione incapsulata

```
class Albero {
  private class Nodo {
    int info;
     Albero sinistro;
    Albero destro;
     public boolean equals(Object o) {
       if(o==null)
         return false;
       if(o.getClass()!=this.getClass())
         return false;
       Nodo a=(Nodo) o;
       // i campi sinistro e destro non possono
       // valere null
       return (a.info==info)&&
              (a.sinistro==this.sinistro)&&
              (a.destro==this.destro);
     }
   }
   private Nodo n;
   public Albero() {
     // n=null;
   }
   public Albero(int info, Albero sinistro, Albero destro) {
    n=new Nodo();
     n.info=info;
     n.sinistro=sinistro;
     n.destro=destro;
   }
   public boolean eVuoto() {
     return n==null;
   }
   public int getDato() {
     return n.info;
   }
   public Albero getSinistro() {
    return n.sinistro;
   }
   public Albero getDestro() {
    return n.destro;
   }
```
## **Uso della classe**

Posso ora accedere all'albero solo attraverso i metodi

Esempio: visita in preordine

```
 static void preordine(Albero a) {
  if(a.eVuoto())
     return;
   System.out.print(a.getDato()+" ");
   preordine(a.getSinistro());
   preordine(a.getDestro());
 }
```
#### **Test sugli alberi**

Metodo di generazione di un albero casuale:

```
 static Albero alberoRandom(int livelli) {
   Albero s, d;
   if(livelli==0)
     return null;
   if(Math.random()<0.2)
     return null;
   s=alberoRandom(livelli-1);
   d=alberoRandom(livelli-1);
  return new Albero(
    new Integer((int) (Math.random()*41-20)),
     s, d);
 }
```
# **Stampa di un albero**

Questa funzione stampa un albero

Non è necessario sapere come funziona

```
 static void stampaAlbero(Albero a, String before, String after) {
  if(a==null)
    return;
 stampaAlbero(a.destro, before+" ", before+" |");
  System.out.print(before.substring(0,before.length()-1));
  System.out.println("+--["+a.info+"]");
 stampaAlbero(a.sinistro, after+" |", after+" ");
 }
 static void stampaAlbero(Albero a) {
  if(a==null)
```

```
 System.out.println("(albero vuoto)");
  else
    stampaAlbero(a, " ", " ");
 }
```